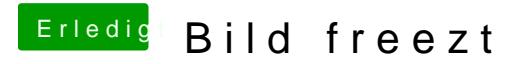

Beitrag von Plonker vom 26. Mai 2019, 16:43

Genau, Youtube mit Safari...